## KENYA METHODIST UNIVERSITY SECOND TRIMESTER EXAMINATION, APRIL 2007

**DEPARTMENT**: MATHEMATICS AND COMPUTER SCIENCE

COURSE CODE : COMP 100

COURSE TITLE : COMPUTER APPLICATIONS

TIME : 2 HOURS

MODE : SCHOOL - BASED

(xiv) List 2 toolbars provided in Ms-Word.

(xvi) Give 2 features of a good Word Processor.

## **Instructions:**

Answer ALL questions in Section A and any other TWO questions in Section B.

| AllSW                   | er ALL questions in Section A and any other 1 wo questions in Section B.  |         |  |  |
|-------------------------|---------------------------------------------------------------------------|---------|--|--|
| Section A               |                                                                           |         |  |  |
| Question One (30 Marks) |                                                                           |         |  |  |
| (i)                     | Define the following terms:                                               |         |  |  |
|                         | a) Computer.                                                              |         |  |  |
|                         | b) Network Topology                                                       |         |  |  |
|                         | c) Logic bomb.                                                            | (3 Mks) |  |  |
| (ii)                    | Describe the key features in the First, Second and Third generations.     | (3 Mks) |  |  |
| (iii)                   | Give 2 features of Windows that distinguish it from Ms-DOS.               | (2 Mks) |  |  |
| (iv)                    | Name the company that developed Ms-Windows.                               | (1 Mk)  |  |  |
| (v)                     | What is the taskbar in Ms Windows?                                        | (1 Mk)  |  |  |
| (vi)                    | Describe any 2 accessories provided by Ms-Windows.                        | (2 Mks) |  |  |
| (vii)                   | Distinguish between relative and absolute cell references in a worksheet. |         |  |  |
|                         |                                                                           | (2 Mks) |  |  |
| (viii)                  | Outline how you would select a non-contiguous range in Ms-Excel.          |         |  |  |
|                         |                                                                           | (2 Mks) |  |  |
| (ix)                    | Explain how you would copy a formula to a neighboring range of cells.     |         |  |  |
|                         |                                                                           | (2 Mks) |  |  |
| (x)                     | Write the command that will change the DOS prompt to:                     |         |  |  |
|                         | $C:\setminus Computer>$                                                   | (2 Mks) |  |  |
| (xi)                    | How would you remove a read-only attribute assigned to a file in Ms-DOS?  | (2Mks)  |  |  |
| (xii)                   | Describe any 2 commands in Ms-DOS.                                        | (2 Mks) |  |  |
|                         |                                                                           |         |  |  |

(xiii) Describe how you would convert the case of a selected text from lowercase to uppercase. (3 Mks)

(1 Mk)

(2 Mks)

## **Section B**

| Quest<br>(i) | ion One (20 Marks)  Explain how you would restore an accidentally deleted document using the drag a | and drop feature in |
|--------------|----------------------------------------------------------------------------------------------------|---------------------|
|              | Ms-Windows.                                                                                         | (2 Mks)             |
| (ii)         | Define the following terms as used in Ms Windows:                                                   |                     |
|              | a) Shortcut.                                                                                        |                     |
|              | b) Desktop.                                                                                         | (2 Mks)             |
| (iii)        | Explain how you would perform the following in Ms Windows:                                          |                     |
|              | a) Move a window.                                                                                   |                     |
|              | b) Resize a window horizontally.                                                                    | (4 Mks)             |
| (iv)         | Give the command used to look for files or folders in Ms Windows.                                   | (2 Mks)             |
| (v)          | List the 4 horizontal alignment orientations provided by Ms-Word.                                   | (2 Mks)             |
| (vi)         | Describe how you would protect a document from unauthorized access using a pa                       | assword in Ms-      |
|              | Word.                                                                                               | (2 Mks)             |
| (vii)        | Describe 2 types of graphics you can insert in Ms Word.                                             | (4 Mks)             |
| (viii)       | Explain how you would save an active file with a different name.                                    | (2 Mks)             |
| Quest        | ion Two (20 Marks)                                                                                  |                     |
| (i)          | Explain the function of the following Windows accessories:                                          |                     |
|              | a) Disk defragmenter.                                                                               |                     |
|              | b) Disk Cleanup                                                                                     |                     |
|              | c) Dial up Networking.                                                                              | (3 Mks)             |
| (ii)         | Describe 2 ways in which you can explore your computer.                                             | (4 Mks)             |
| (iii)        | Outline how you would accomplish the following in Ms-Excel:                                         |                     |
|              | a) Name a worksheet.                                                                                |                     |
|              | b) Name a range.                                                                                    |                     |
|              | c) Move a sheet.                                                                                    | (6 Mks)             |
| (iv)         | Explain how you would delete a row, column and cell in Ms Exel.                                     | (3 Mks)             |
| (v)          | Label the following diagram:                                                                        |                     |

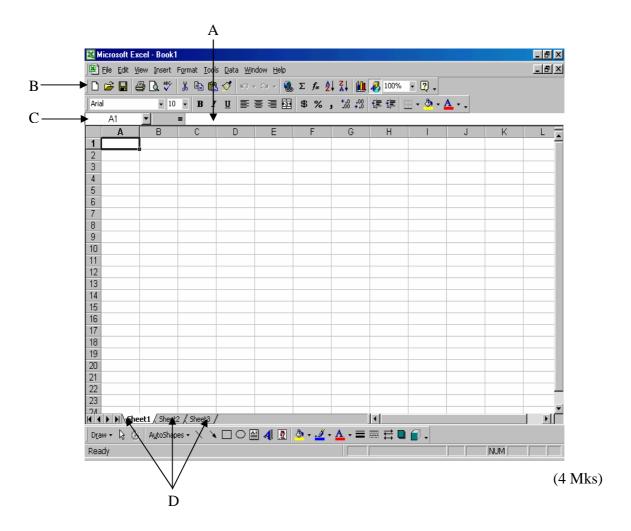

## **Question Three (20 Marks)**

- (i) Define:
- a) System Software.
- b) Computer Generation (2 Mks)
- (ii) Describe any 3 types of network topologies. (6 Mks)
- (iii) Explain how you would rename a file in Ms-Dos. (3 Mks)
- (iv) Give two commands used to create files in Ms-Dos. (2 Mks)
- (v) Describe the four main parts in the computer architecture. (4 Mks)
- (vi) What is the command used to do the following in Ms-DOS
  - a) Delete a file
  - b) Copy a file from one directory to another.
  - c) View the content of a file. (3 Mks)